#### АКЦИОНЕРНОЕ ОБЩЕСТВО

«ЦИФРОВЫЕ ПЛАТФОРМЫ И РЕШЕНИЯ УМНОГО ГОРОДА»

### **ПРОГРАММА ДЛЯ ЭВМ «Программный модуль «Единый контакт-центр муниципалитета»**

## **Описание программы для ЭВМ**

Листов: 10

Москва 2022

# **Оглавление**

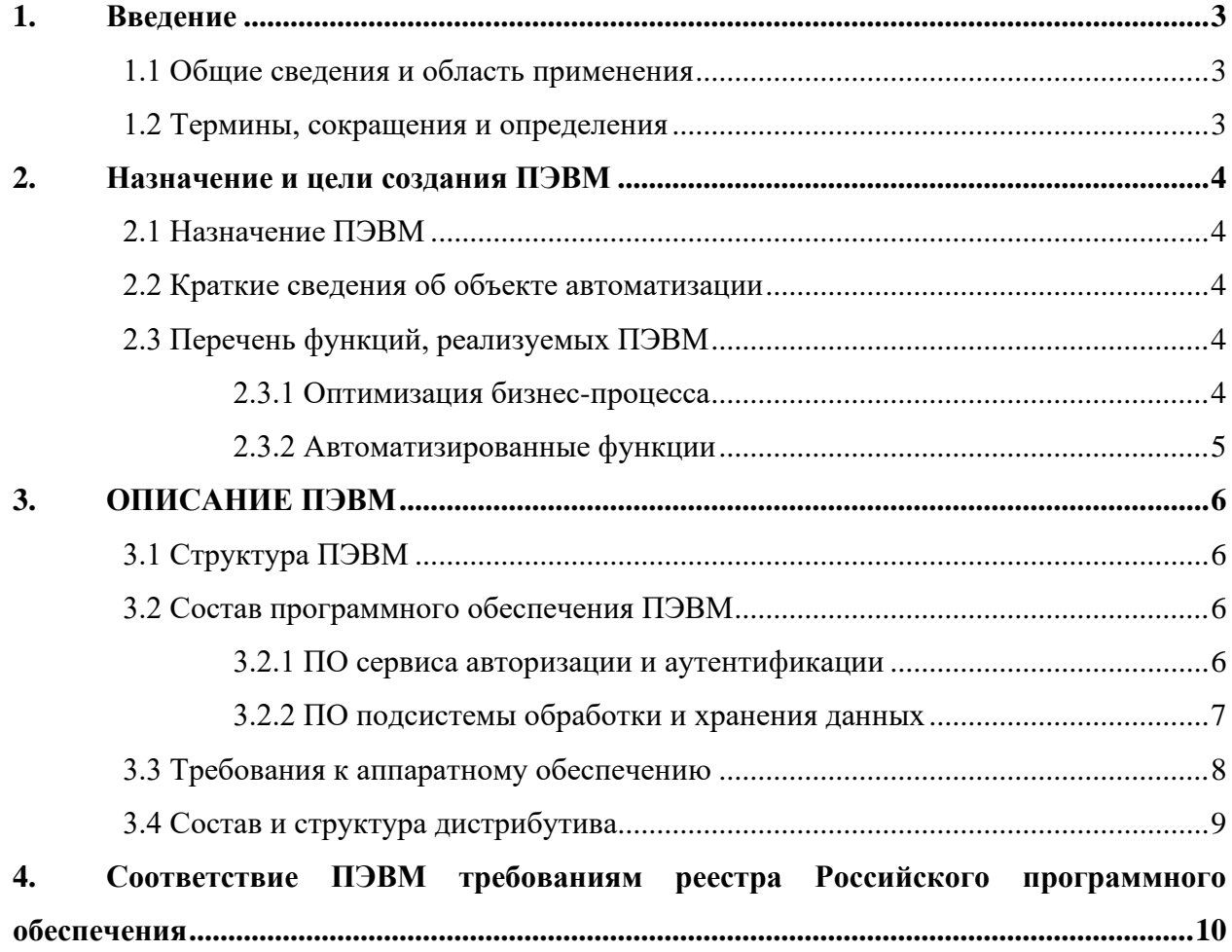

## <span id="page-2-0"></span>**1. Введение**

### <span id="page-2-1"></span>**1.1 Общие сведения и область применения**

Целью создания ПЭВМ является мониторинг социальных сетей для отслеживания и реагирования на негативные обращения граждан по различным проблемам в области ведения городского хозяйства.

Программный модуль реализован в виде отдельного интернет приложения с пользовательским Web-интерфейсом, в модуле реализован механизм авторизации с разграничением прав доступа по ролям.

### <span id="page-2-2"></span>**1.2 Термины, сокращения и определения**

Список терминов и сокращений, используемых в данном документе, приведен в [Таблица 1.](#page-2-3)

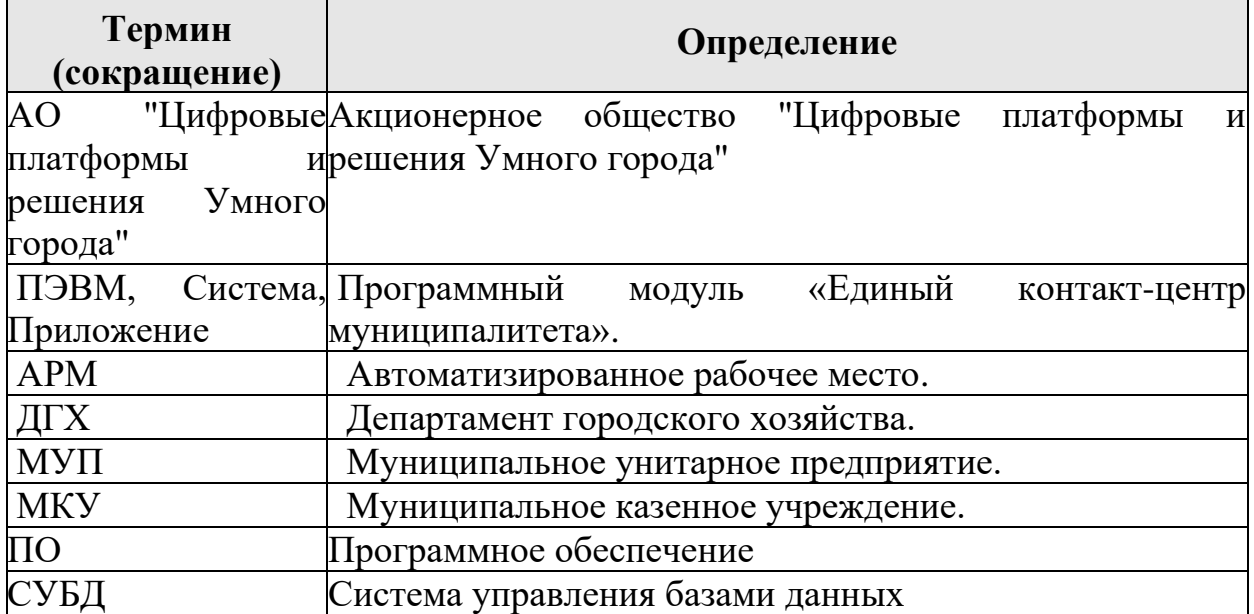

#### <span id="page-2-3"></span>**Таблица 1**. Термины и сокращения.

# <span id="page-3-0"></span>**2. Назначение и цели создания ПЭВМ**

## <span id="page-3-1"></span>**2.1 Назначение ПЭВМ**

Основные цели создания ПЭВМ - внедрения цифровой системы мониторинга в соцсетях для реагирования на обращения граждан в сфере городского хозяйства:

- автоматизация процессов выявления и протоколирования обращений о нарушениях в сфере городского хозяйства;
- предоставления инструментов для обработки процессных данных, визуализации и получения отчетов.

### <span id="page-3-2"></span>**2.2 Краткие сведения об объекте автоматизации**

Объектом автоматизации являются рабочие места сотрудников ДГХ и МУП.

Пользователями Приложения являются уполномоченные сотрудники ДГХ и МУП.

# <span id="page-3-3"></span>**2.3 Перечень функций, реализуемых ПЭВМ**

## <span id="page-3-4"></span>2.3.1 **Оптимизация бизнес-процесса**

Одной из задач МКУ "Агентство по развитию города" является мониторинг социальных сетей на предмет отслеживания негативных обращений по различного рода проблемам в области ведения городского хозяйства.

Данное приложение реализует отслеживания обращений и реакцию на них.

### 2.3.1.1 **Схема процесса**

Ниже (см. [Рисунок 1\)](#page-4-1) показано, как происходит работа с обращениями граждан через Единый контакт-центр муниципалитета:

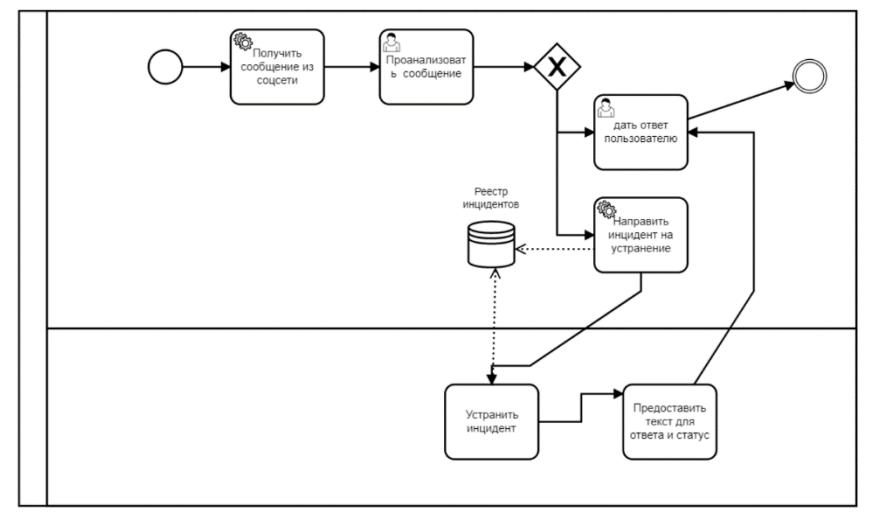

<span id="page-4-1"></span>**Рисунок 1. Схема процесса обработки обращений.**

### <span id="page-4-0"></span>2.3.2 **Автоматизированные функции**

В реализации Приложения имеются следующие автоматизированные функции:

- Выстраивается сквозной интерфейс между: МКУ ответственным департаментом – исполнителем;
- Выполняется нотификация ответственного исполнителя и обратная связь;
- Проводится сбор статистики по типам проблем;
- Производится автоматическое формирование отчетов;
- Выполняется интеграция стен соцсетей и внешних источников задач(напр., redmine области).
- Возможность формировать список используемых технических средств (дорожная рейка с клиновым промерником, название фотоаппарата или смартфона) с привязкой к конкретному сотруднику.

# <span id="page-5-0"></span>**3. ОПИСАНИЕ ПЭВМ**

# <span id="page-5-1"></span>**3.1 Структура ПЭВМ**

В состав программного модуля «Единый контакт-центр муниципалитета» входят базовые подсистемы, предоставляющие его технологическую основу:

- Подсистема обработки и хранения данных (хранилище данных, DWH);
- Подсистема интеграции (интеграционная шина);
- Информационно-аналитическая подсистема, включающая функции:
	- а) функция оперативного анализа данных;
	- б) функция публикации сервисов (API);
	- в) функция логирования и мониторинга.
- Сервис единой идентификации и аутентификации;
- Личный кабинету физического и юридического лица;
- Подсистема информационного обеспечения пользователей (ПИО), обеспечивающий работу прикладных функций и диалоговое взаимодействие с пользователями.

## <span id="page-5-2"></span>**3.2 Состав программного обеспечения ПЭВМ**

### <span id="page-5-3"></span>3.2.1 **ПО сервиса авторизации и аутентификации**

### 3.2.1.1 **Назначение сервиса**

Сервис авторизации и аутентификации пользователей обеспечивает:

- однократную аутентификацию пользователей в рамках сеанса работы с подключенными веб-приложениями (поддержка протокола OpenAuth 2.0 или SAML 2);

- настройку параметров передачи данных о пользователе при аутентификации по единому протоколу. Настраиваемыми параметрами при аутентификации являются следующие данные о пользователе: ФИО, адрес электронной почты (e-mail), телефон, лицевой счет и адрес (в случае необходимости в интеграции с сервисами ЖКХ, в части обслуживания инфраструктуры многоквартирных домов);

- двусторонний обмен данными о пользователе при аутентификации;

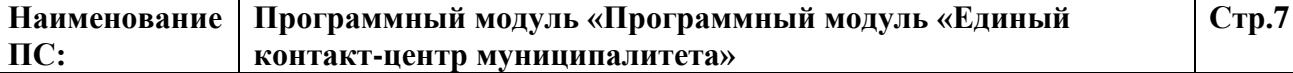

- возможность подключения внешних систем по протоколам OpenAuth 2.0 или SAML 2 без необходимости прямой интеграции с ЕСИА;

- настройку механизмов по передаче параметров авторизации, событий и статистики между взаимодействующими системами.

#### 3.2.1.2 ПО сервиса

Для реализации сервиса(подсистемы) авторизации и аутентификации пользователей был выбран Keycloak - продукт с открытым исходным кодом, поддерживающий технологию единого входа SSO (single sign-on) технологию, при использовании которой пользователь переходит из одной системы  $\bf{B}$ другую, He связанную  $\mathbf{c}$ первой системой.  $6e<sub>3</sub>$ повторной аутентификации.

Keycloak - это сервер аутентификации, с открытым исходным кодом (open-source), и управления учетными записями (IDM), построенный на базе спецификаций OAuth 2.0, Open ID Connect, JSON Web Token (JWT) и SAML 2.0. Keycloak предлагает такие функции, как единый вход (SSO), брокерская идентификация и социальный вход в систему, федерация пользователей, клиентские адаптеры, консоль администратора и консоль управления учетными записями.

### <span id="page-6-0"></span>3.2.2 ПО подсистемы обработки и хранения данных

### 3.2.2.1 Назначение полсистемы

Неотъемлемой частью Подсистемы обработки и хранения данных является Единое хранилище данных.

Единое хранилище данных (далее – ЕХД) представляет собой упорядоченную совокупность различных данных (непространственных, пространственных, атрибутивных, метаданных и нормативно-справочной информации) с поисковыми атрибутами, представленными в пригодной для использования форме.

Организация и поддержка данных в ЕХД требуется для проведения обработки пространственных и непространственных данных с целью извлечения новых или обобщения имеющихся.

Одной из главных целей разработки ЕХД является информационное обеспечение Приложения неизменяемыми во времени данными, которые различных получены ИЗ источников, логически  $\overline{\mathbf{M}}$ физически преобразованными, и пригодными для анализа, а также выбор наиболее рационального варианта создания информационных массивов, их хранения и использования.

ЕХД Приложения строится на основе свободно распространяемой кросс-платформенной объектно-реляционной системы управления базами данных PostgreSQL с расширением PostGIS.

#### 3.2.2.2 ПО подсистемы

Исходя из предъявляемых требований была выбрана свободная объектно-реляционная СУБД PostgreSQL с расширением PostGIS – открытое программное обеспечение, добавляющее поддержку географических объектов в реляционную базу данных PostgreSQL.

СУБД PostgreSQL базируется на языке SQL, обладает широким набором функций обработки данных и удовлетворяет следующим важнейшим критериям:

- поддержка базы данных неограниченного размера;
- належное целостное хранение геопространственной информации;
- обеспечение совместного лоступа с разграничением прав:
- хранение данных в стандартизированных форматах, извлечение и обновление данных;
- поддержка обмена данными;
- контроль доступа.

В основе архитектуры СУБД PostgreSQL лежит модель «клиент сервер». При архитектуре «клиент-сервер» БД хранится на сервере, а СУБД подразделяется на две части: клиентскую и серверную. Клиентская часть СУБД выполняется на стороне клиента и обеспечивает интерактивное взаимодействие с пользователем и формирование запросов к БД (на языке SQL). Серверная часть работает на сервере и взаимодействует с БД, обеспечивая выполнение запросов клиентской части, управление файлами баз данных, а также осуществляет подключение к базам данных клиентских приложений и выполняет действия над базами данных, затребованные клиентами.

### <span id="page-7-0"></span>3.3 Требования к аппаратному обеспечению

Для работы системы требуется развернуть серверную конфигурацию с описанными параметрами (см. Таблица 3).

Таблица 2. Требования к аппаратному обеспечению сервера приложений Системы

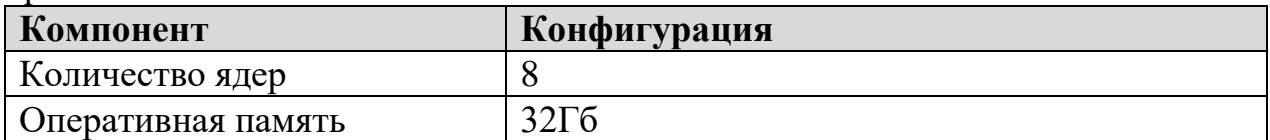

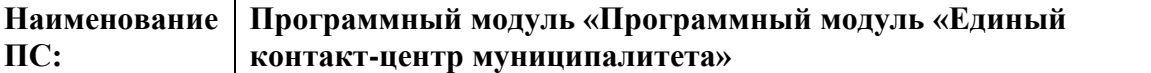

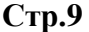

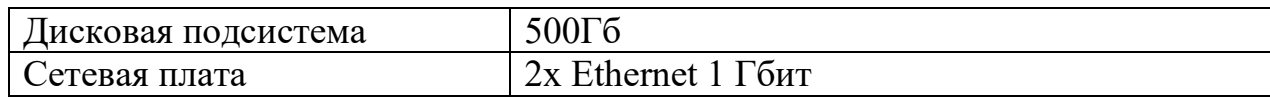

## <span id="page-8-0"></span>**3.4 Состав и структура дистрибутива**

Программное обеспечение программного модуля «Единый контактцентр муниципалитета» представлено набором программных компонентов. Поставка компонентов системы осуществляется в виде docker-образов, компонуемых в общий проект. В комплект поставки дистрибутива также входят конфигурационные файлы запуска контейнеров. Кроме того, в комплект поставки включены программные продукты с открытым исходным кодом, необходимые для функционирования системы, за исключением дистрибутивов операционной системы и общесистемных компонентов, доступных из открытых источников.

Структура дистрибутива и схема развертывание приложения описаны в документе «Единый контакт-центр муниципалитета. Руководство Администратора».

# <span id="page-9-0"></span>**4. Соответствие ПЭВМ требованиям реестра**

## **Российского программного обеспечения**

Программное обеспечение «Программный модуль «Единый контактцентр муниципалитета» правомерно введено в гражданский оборот на территории Российской Федерации, экземпляры программного обеспечения либо права использования программного обеспечения, услуги по предоставлению доступа к программному обеспечению свободно реализуются на всей территории Российской Федерации, отсутствуют ограничения, установленные в том числе иностранными государствами и препятствующие распространению или иному использованию программы для электронных вычислительных машин и базы данных на территории Российской Федерации или территориях отдельных субъектов Российской Федерации.

Сведения о программном обеспечении «Единый контакт-центр муниципалитета» не составляют государственную тайну и программное обеспечение не содержит сведений, составляющих государственную тайну.

Программное обеспечение «Единый контакт-центр муниципалитета» не имеет принудительного обновления и управления из-за рубежа.

Гарантийное обслуживание, техническая поддержка и модернизация программного обеспечения «Единый контакт-центр муниципалитета» осуществляются российской коммерческой организацией без преобладающего иностранного участия.